# **HED JavaScript**

*Release 3.10.0*

**HED Working Group**

**Oct 06, 2023**

# **CONTENTS:**

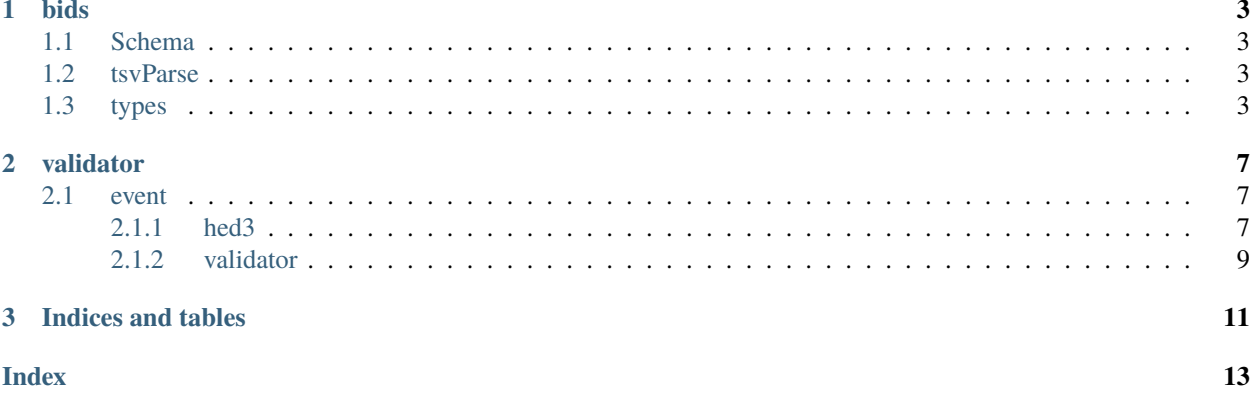

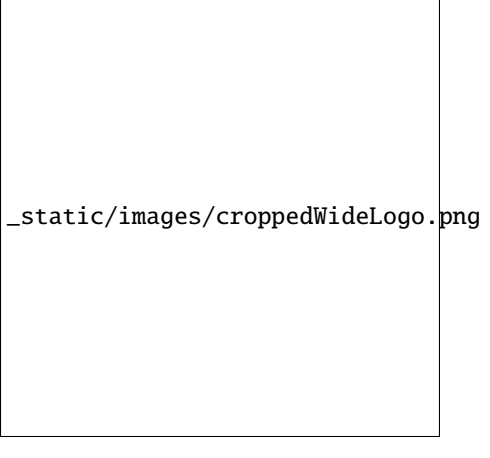

### **Links**

- [PDF docs](https://hed-javascript.readthedocs.io/_/downloads/en/latest/pdf/)
- [Source code](https://github.com/hed-standard/hed-javascript/)

Note: this is a work in progress. More information is coming.

### **CHAPTER**

# **ONE**

### **BIDS**

<span id="page-6-4"></span><span id="page-6-0"></span>Bids functionality

# <span id="page-6-1"></span>**1.1 Schema**

Intentionally Blank

# <span id="page-6-2"></span>**1.2 tsvParse**

parseTSV(*contents*)

Parse a TSV file.

**Arguments**

• contents (string) – The contents of a TSV file.

**Returns**

**Object** – The parsed contents of the TSV file.

# <span id="page-6-3"></span>**1.3 types**

class BidsData()

Note: Deprecated: Will be removed in  $v4.0.0$ .

Base class for BIDS data.

BidsData.definitions

**Note:** Deprecated: Will be removed in v4.0.0.

**type:** Map.<string, ParsedHedGroup>

A Mapping from definition names to their associated ParsedHedGroup objects.

#### <span id="page-7-0"></span>BidsData.hedIssues

**Note:** Deprecated: Will be removed in v4.0.0.

**type:** Array.<Issue>

A list of HED validation issues. This will be converted to BidsIssue objects later on.

#### BidsData.parsedStringMapping

**Note:** Deprecated: Will be removed in v4.0.0.

**type:** Map.<string, ParsedHedString>

A mapping from unparsed HED strings to ParsedHedString objects.

#### class BidsFile(*name*, *file*)

A BIDS file.

#### BidsFile.file

**type:** object

The file object representing this file data. This is used to generate BidsIssue objects.

#### BidsFile.name

**type:** string

The name of this file.

#### class BidsJsonFile()

A BIDS JSON file.

#### BidsJsonFile.BidsJsonFile

BidsJsonFile.jsonData

**type:** object

This file's JSON data.

#### class BidsTsvFile(*name*, *tsvData*, *file*, *potentialSidecars*, *mergedDictionary*)

A BIDS TSV file.

#### Constructor.

#### **Arguments**

- name  $(string)$  The name of the TSV file.
- tsvData (Object | string) This file's TSV data.
- file (object) The file object representing this file.
- potentialSidecars (Array. < string>) The list of potential JSON sidecars.
- mergedDictionary  $(object)$  The merged sidecar data.

#### BidsTsvFile.BidsTsvFile

Constructor.

#### <span id="page-8-0"></span>BidsTsvFile.hedColumnHedStrings

type: Array.<string>

HED strings in the "HED" column of the TSV data.

#### BidsTsvFile.mergedSidecar

**type:** BidsSidecar

The pseudo-sidecar object representing the merged sidecar data.

#### BidsTsvFile.parsedTsv

**type:** Object

This file's parsed TSV data.

#### BidsTsvFile.potentialSidecars

**type:** Array.<string>

The list of potential JSON sidecars.

#### BidsTsvFile.sidecarHedData

**type:** Map.<string, (string|Object.<string, string>)>

The extracted HED data for the merged pseudo-sidecar.

#### class BidsEventFile(*name*, *potentialSidecars*, *mergedDictionary*, *tsvData*, *file*)

A BIDS events.tsv file.

**Constructor** 

#### **Arguments**

- name (string) The name of the event TSV file.
- potentialSidecars (Array. < string>) The list of potential JSON sidecars.
- mergedDictionary (object) The merged sidecar data.
- tsvData (Object | string) This file's TSV data.
- file (*object*) The file object representing this file.

#### BidsEventFile.BidsEventFile

Constructor.

#### class BidsTabularFile(*name*, *potentialSidecars*, *mergedDictionary*, *tsvData*, *file*)

A BIDS TSV file other than an events.tsv file.

Constructor.

#### **Arguments**

- name  $(string)$  The name of the TSV file.
- potentialSidecars (Array. < string>) The list of potential JSON sidecars.
- mergedDictionary (object) The merged sidecar data.
- tsvData (Object | string) This file's TSV data.
- file  $(object)$  The file object representing this file.

#### BidsTabularFile.BidsTabularFile

Constructor.

#### class BidsSidecar(*name*, *sidecarData*, *file*)

Constructor.

#### **Arguments**

- **name** (string) The name of the sidecar file.
- sidecarData (Object) The raw JSON data.
- file (Object) The file object representing this file.

### **CHAPTER**

## **TWO**

# **VALIDATOR**

# <span id="page-10-3"></span><span id="page-10-1"></span><span id="page-10-0"></span>**2.1 event**

### <span id="page-10-2"></span>**2.1.1 hed3**

#### class Hed3Validator(*parsedString*, *hedSchemas*, *definitions*, *options*)

Hed3Validator class

Constructor.

#### **Arguments**

- parsedString (ParsedHedString) The parsed HED string to be validated.
- hedSchemas (Schemas) The collection of HED schemas.
- definitions (Map. < string, ParsedHedGroup>) The parsed definitions.
- options (Object.<string, boolean>) The validation options.

#### Hed3Validator.Hed3Validator

Constructor.

#### Hed3Validator.definitions

**type:** Map.<string, ParsedHedGroup>

The parsed definitions.

#### Hed3Validator.checkDefinitionGroupSyntax(*tagGroup*)

Check the syntax of HED 3 definitions.

#### **Arguments**

• tagGroup (ParsedHedGroup) – The tag group.

#### Hed3Validator.checkDefinitionStringSyntax()

Check full-string Definition syntax.

#### Hed3Validator.checkForInvalidTopLevelTagGroupTags()

Check for tags marked with the topLevelTagGroup attribute that are not in top-level tag groups.

### Hed3Validator.checkForInvalidTopLevelTags()

Check for invalid top-level tags.

# <span id="page-11-0"></span>Hed3Validator.checkForMissingDefinitions(*tag*, *defShortTag="Def"*)

Check for missing HED 3 definitions.

#### **Arguments**

- tag (ParsedHedTag) The HED tag.
- defShortTag  $(string)$  The short tag to check for.

#### Hed3Validator.checkIfTagIsValid(*tag*, *previousTag*)

Check if an individual HED tag is in the schema or is an allowed extension.

#### Hed3Validator.checkIfTagUnitClassUnitsAreValid(*tag*)

Check that the unit is valid for the tag's unit class.

#### **Arguments**

• tag (ParsedHed3Tag) – A HED tag.

#### Hed3Validator.checkPlaceholderStringSyntax()

Check full-string placeholder syntax.

#### Hed3Validator.checkPlaceholderTagSyntax(*tag*)

Check basic placeholder tag syntax.

#### **Arguments**

• tag (ParsedHedTag) – A HED tag.

#### Hed3Validator.checkTemporalSyntax(*tagGroup*)

Check the syntax of HED 3 onsets and offsets.

#### **Arguments**

• tagGroup ( $ParsedHedGroup$ ) – The tag group.

#### Hed3Validator.checkValueTagSyntax(*tag*)

Check the syntax of tag values.

#### **Arguments**

• tag (ParsedHed3Tag) – A HED tag.

#### Hed3Validator.validateFullParsedHedString()

Validate the full parsed HED string.

### Hed3Validator.validateHedTagGroup(*parsedTagGroup*)

Validate a HED tag group.

### Hed3Validator.validateIndividualHedTag(*tag*, *previousTag*) Validate an individual HED tag.

#### Hed3Validator.validateTopLevelTagGroups()

Validate the top-level HED tag groups in a parsed HED string.

#### Hed3Validator.validateTopLevelTags()

Validate the top-level HED tags in a parsed HED string.

#### Hed3Validator.validateUnits(*tag*)

Validate a unit and strip it from the value.

#### **Arguments**

• tag (ParsedHed3Tag) – A HED tag.

#### **Returns**

<span id="page-12-1"></span>Hed3Validator.validateValue(*value*, *isNumeric*)

Determine if a stripped value is valid.

#### **Arguments**

- value  $(string)$  The stripped value.
- isNumeric (boolean) Whether the tag is numeric.

### <span id="page-12-0"></span>**2.1.2 validator**

class HedValidator(*parsedString*, *hedSchemas*, *options*)

HedValidator class

**Constructor** 

#### **Arguments**

- parsedString (ParsedHedString) The parsed HED string to be validated.
- hedSchemas (Schemas) The collection of HED schemas.
- options  $(Object.\leq String, boolean)$  The validation options.

#### HedValidator.HedValidator

Constructor.

#### HedValidator.hedSchemas

**type:** Schemas

The collection of HED schemas.

#### HedValidator.issues

**type:** Array.<Issue>

The running issue list.

#### HedValidator.options

**type:** Object.<string, boolean>

The validation options.

#### HedValidator.parsedString

### **type:** ParsedHedString

The parsed HED string to be validated.

#### HedValidator.\_checkForTagAttribute(*attribute*, *fn*)

Validation check based on a tag attribute.

#### **Arguments**

- attribute (string) The name of the attribute.
- $fn$  (*function*) The actual validation code.

#### HedValidator.checkForDuplicateTags(*tagList*)

Check for duplicate tags at the top level or within a single group.

#### <span id="page-13-0"></span>HedValidator.checkForMultipleUniqueTags(*tagList*)

Check for multiple instances of a unique tag.

#### HedValidator.checkForRequiredTags()

Check that all required tags are present.

#### HedValidator.checkIfTagIsValid(*tag*, *previousTag*)

Check if an individual HED tag is in the schema or is an allowed extension.

#### HedValidator.checkIfTagRequiresChild(*tag*)

Check if a tag is missing a required child.

#### **Arguments**

• tag (ParsedHedTag) – The HED tag to be checked.

#### HedValidator.checkIfTagUnitClassUnitsAreValid(*tag*)

Check that the unit is valid for the tag's unit class.

#### **Arguments**

• tag (ParsedHedTag) – A HED tag.

#### HedValidator.checkValueTagSyntax(*tag*)

Check the syntax of tag values.

#### **Arguments**

• tag (ParsedHedTag) - A HED tag.

#### HedValidator.pushIssue(*internalCode*, *parameters*)

Generate a new issue object and push it to the end of the issues array.

#### **Arguments**

- $\cdot$  internalCode (string) The internal error code.
- parameters (Object. < string, (string | Array. < number>)>) The error string parameters.

#### HedValidator.validateHedTagGroup(*parsedTagGroup*)

Validate a HED tag group.

#### HedValidator.validateHedTagGroups()

Validate the HED tag groups in a parsed HED string.

#### HedValidator.validateHedTagLevel(*tagList*)

Validate a HED tag level.

#### HedValidator.validateHedTagLevels()

Validate the HED tag levels in a parsed HED string object.

#### HedValidator.validateIndividualHedTag(*tag*, *previousTag*)

Validate an individual HED tag.

#### HedValidator.validateIndividualHedTags()

Validate the individual HED tags in a parsed HED string object.

#### HedValidator.validateTopLevelTags()

Validate the top-level HED tags in a parsed HED string.

### **CHAPTER**

# **THREE**

# **INDICES AND TABLES**

- <span id="page-14-0"></span>• genindex
- modindex
- search

# **INDEX**

### <span id="page-16-0"></span>B

BidsData() (*class*), [3](#page-6-4) BidsData.definitions (*BidsData attribute*), [3](#page-6-4) BidsData.hedIssues (*BidsData attribute*), [3](#page-6-4) BidsData.parsedStringMapping (*BidsData attribute*), [4](#page-7-0) BidsEventFile() (*class*), [5](#page-8-0) BidsEventFile.BidsEventFile (*BidsEventFile attribute*), [5](#page-8-0) BidsFile() (*class*), [4](#page-7-0) BidsFile.file (*BidsFile attribute*), [4](#page-7-0) BidsFile.name (*BidsFile attribute*), [4](#page-7-0) BidsJsonFile() (*class*), [4](#page-7-0) BidsJsonFile.BidsJsonFile (*BidsJsonFile attribute*), [4](#page-7-0) BidsJsonFile.jsonData (*BidsJsonFile attribute*), [4](#page-7-0) BidsSidecar() (*class*), [5](#page-8-0) BidsTabularFile() (*class*), [5](#page-8-0) BidsTabularFile.BidsTabularFile (*BidsTabularFile attribute*), [5](#page-8-0) BidsTsvFile() (*class*), [4](#page-7-0) BidsTsvFile.BidsTsvFile (*BidsTsvFile attribute*), [4](#page-7-0) BidsTsvFile.hedColumnHedStrings (*BidsTsvFile attribute*), [4](#page-7-0) BidsTsvFile.mergedSidecar (*BidsTsvFile attribute*), [5](#page-8-0) BidsTsvFile.parsedTsv (*BidsTsvFile attribute*), [5](#page-8-0) BidsTsvFile.potentialSidecars (*BidsTsvFile attribute*), [5](#page-8-0) BidsTsvFile.sidecarHedData (*BidsTsvFile attribute*), [5](#page-8-0) H

#### Hed3Validator() (*class*), [7](#page-10-3) Hed3Validator.checkDefinitionGroupSyntax() (*Hed3Validator method*), [7](#page-10-3) Hed3Validator.checkDefinitionStringSyntax() (*Hed3Validator method*), [7](#page-10-3) Hed3Validator.checkForInvalidTopLevelTagGroupTags() (*Hed3Validator method*), [7](#page-10-3) Hed3Validator.checkForInvalidTopLevelTags() (*Hed3Validator method*), [7](#page-10-3)

Hed3Validator.checkForMissingDefinitions() (*Hed3Validator method*), [7](#page-10-3) Hed3Validator.checkIfTagIsValid() (*Hed3Validator method*), [8](#page-11-0) Hed3Validator.checkIfTagUnitClassUnitsAreValid() (*Hed3Validator method*), [8](#page-11-0) Hed3Validator.checkPlaceholderStringSyntax() (*Hed3Validator method*), [8](#page-11-0) Hed3Validator.checkPlaceholderTagSyntax() (*Hed3Validator method*), [8](#page-11-0) Hed3Validator.checkTemporalSyntax() (*Hed3Validator method*), [8](#page-11-0) Hed3Validator.checkValueTagSyntax() (*Hed3Validator method*), [8](#page-11-0) Hed3Validator.definitions (*Hed3Validator attribute*), [7](#page-10-3) Hed3Validator.Hed3Validator (*Hed3Validator attribute*), [7](#page-10-3) Hed3Validator.validateFullParsedHedString() (*Hed3Validator method*), [8](#page-11-0) Hed3Validator.validateHedTagGroup() (*Hed3Validator method*), [8](#page-11-0) Hed3Validator.validateIndividualHedTag() (*Hed3Validator method*), [8](#page-11-0) Hed3Validator.validateTopLevelTagGroups() (*Hed3Validator method*), [8](#page-11-0) Hed3Validator.validateTopLevelTags() (*Hed3Validator method*), [8](#page-11-0) Hed3Validator.validateUnits() (*Hed3Validator method*), [8](#page-11-0) Hed3Validator.validateValue() (*Hed3Validator method*), [9](#page-12-1) HedValidator() (*class*), [9](#page-12-1) HedValidator.\_checkForTagAttribute() (*HedValidator method*), [9](#page-12-1) HedValidator.checkForDuplicateTags() (*HedValidator method*), [9](#page-12-1) HedValidator.checkForMultipleUniqueTags() (*HedValidator method*), [9](#page-12-1) HedValidator.checkForRequiredTags() (*HedValidator method*), [10](#page-13-0)

HedValidator.checkIfTagIsValid() (*HedValidator*

*method*), [10](#page-13-0) HedValidator.checkIfTagRequiresChild() (*Hed-Validator method*), [10](#page-13-0) HedValidator.checkIfTagUnitClassUnitsAreValid() (*HedValidator method*), [10](#page-13-0) HedValidator.checkValueTagSyntax() (*HedValidator method*), [10](#page-13-0) HedValidator.hedSchemas (*HedValidator attribute*), [9](#page-12-1) HedValidator.HedValidator (*HedValidator attribute*), [9](#page-12-1) HedValidator.issues (*HedValidator attribute*), [9](#page-12-1) HedValidator.options (*HedValidator attribute*), [9](#page-12-1) HedValidator.parsedString (*HedValidator attribute*), [9](#page-12-1) HedValidator.pushIssue() (*HedValidator method*), [10](#page-13-0) HedValidator.validateHedTagGroup() (*HedValidator method*), [10](#page-13-0) HedValidator.validateHedTagGroups() (*HedValidator method*), [10](#page-13-0) HedValidator.validateHedTagLevel() (*HedValidator method*), [10](#page-13-0) HedValidator.validateHedTagLevels() (*HedValidator method*), [10](#page-13-0) HedValidator.validateIndividualHedTag() (*Hed-Validator method*), [10](#page-13-0) HedValidator.validateIndividualHedTags() (*HedValidator method*), [10](#page-13-0) HedValidator.validateTopLevelTags() (*HedValidator method*), [10](#page-13-0)

# P

parseTSV() (*built-in function*), [3](#page-6-4)